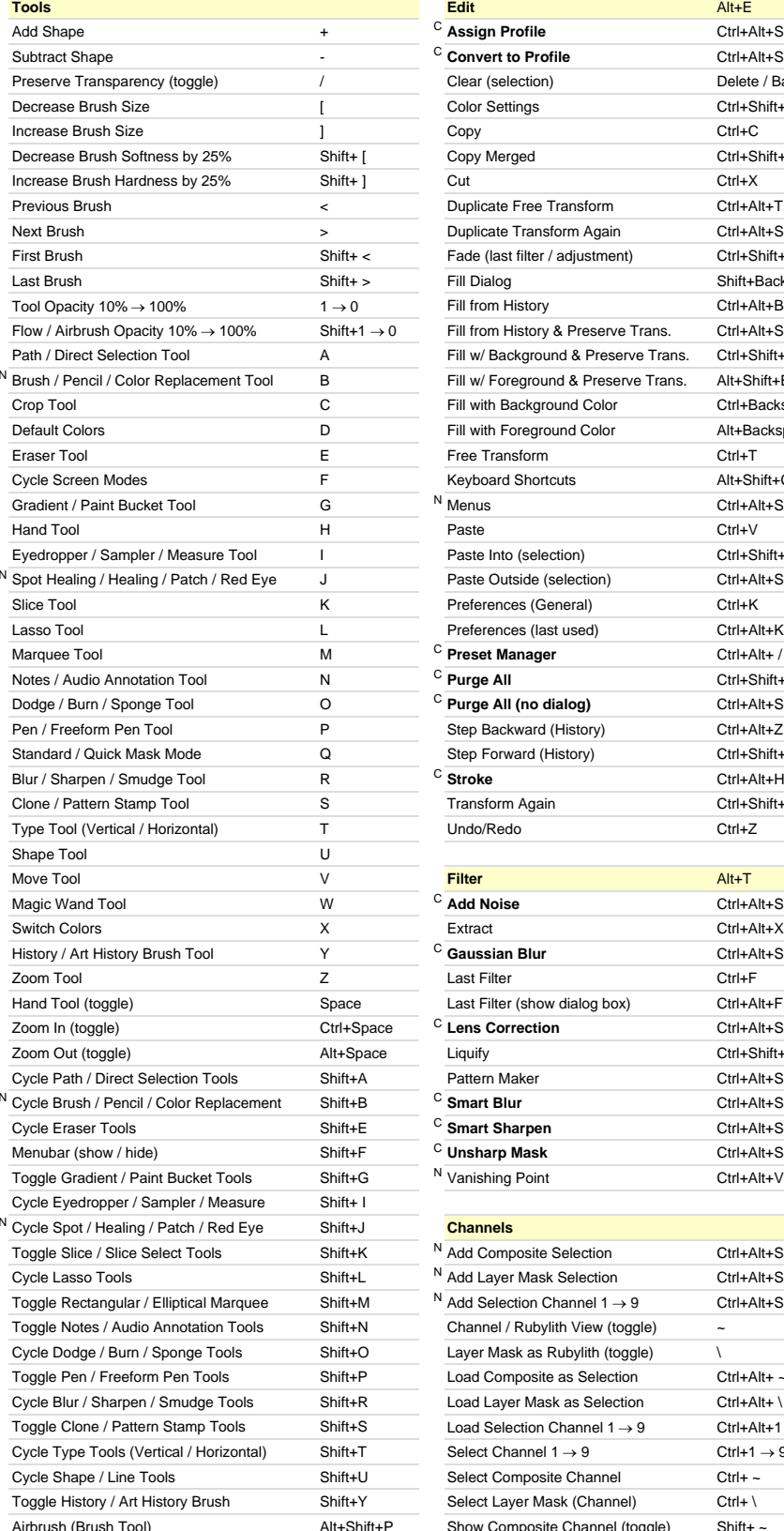

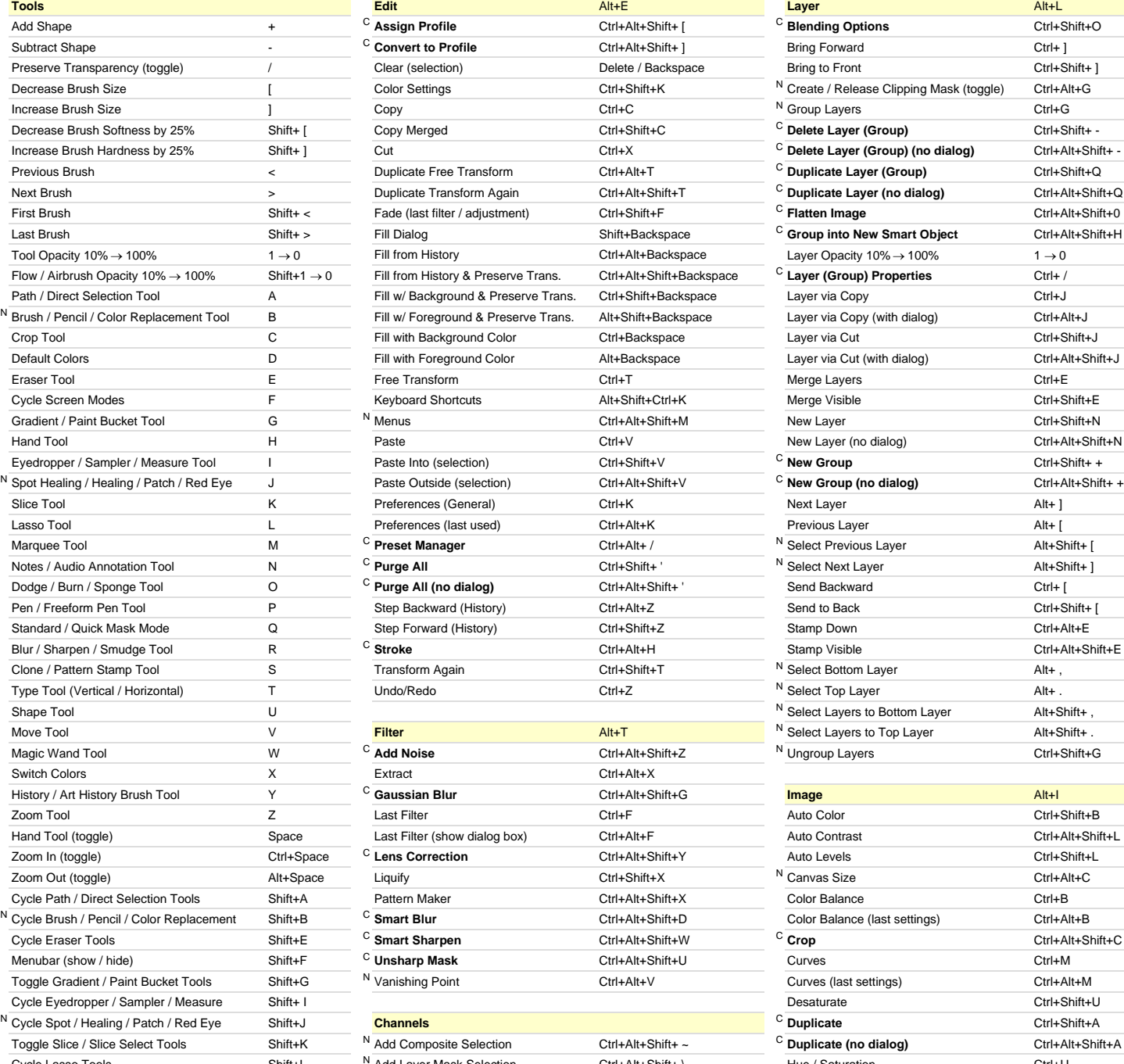

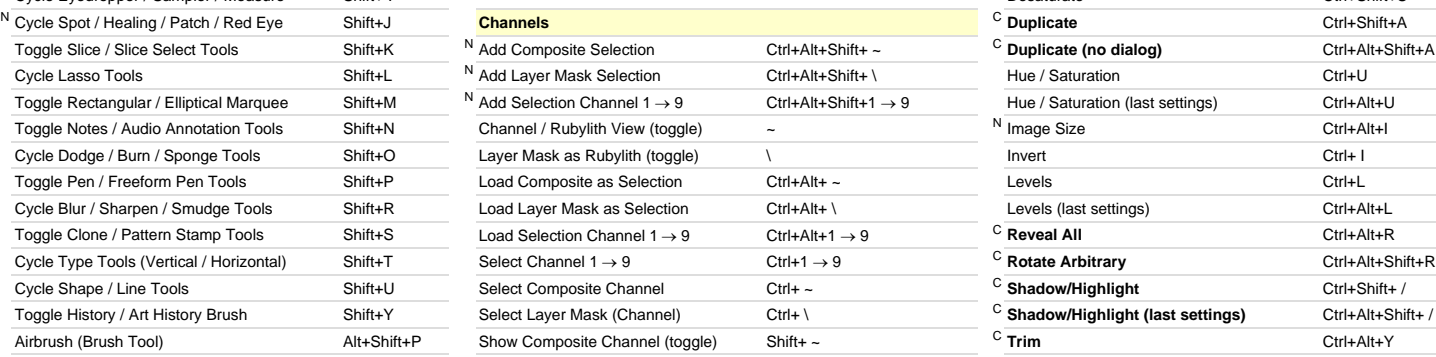

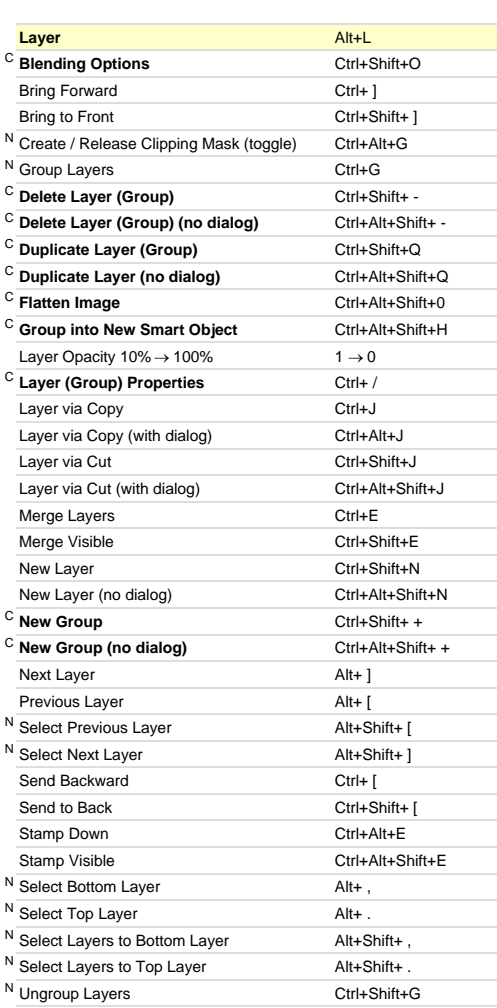

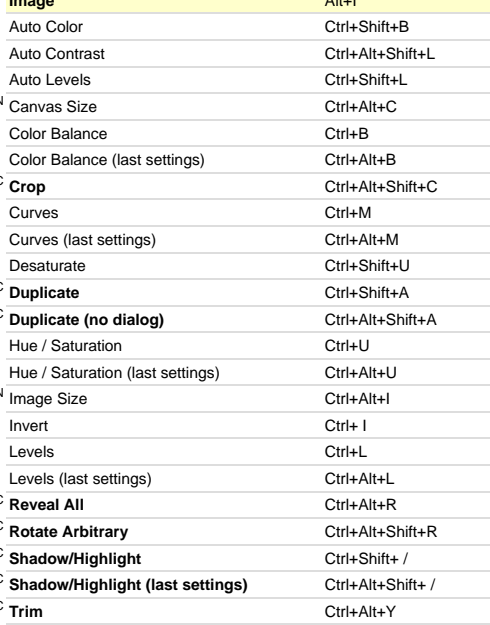

[N] New to Adobe Photoshop CS2 **[C] Custom keyboard shortcut**

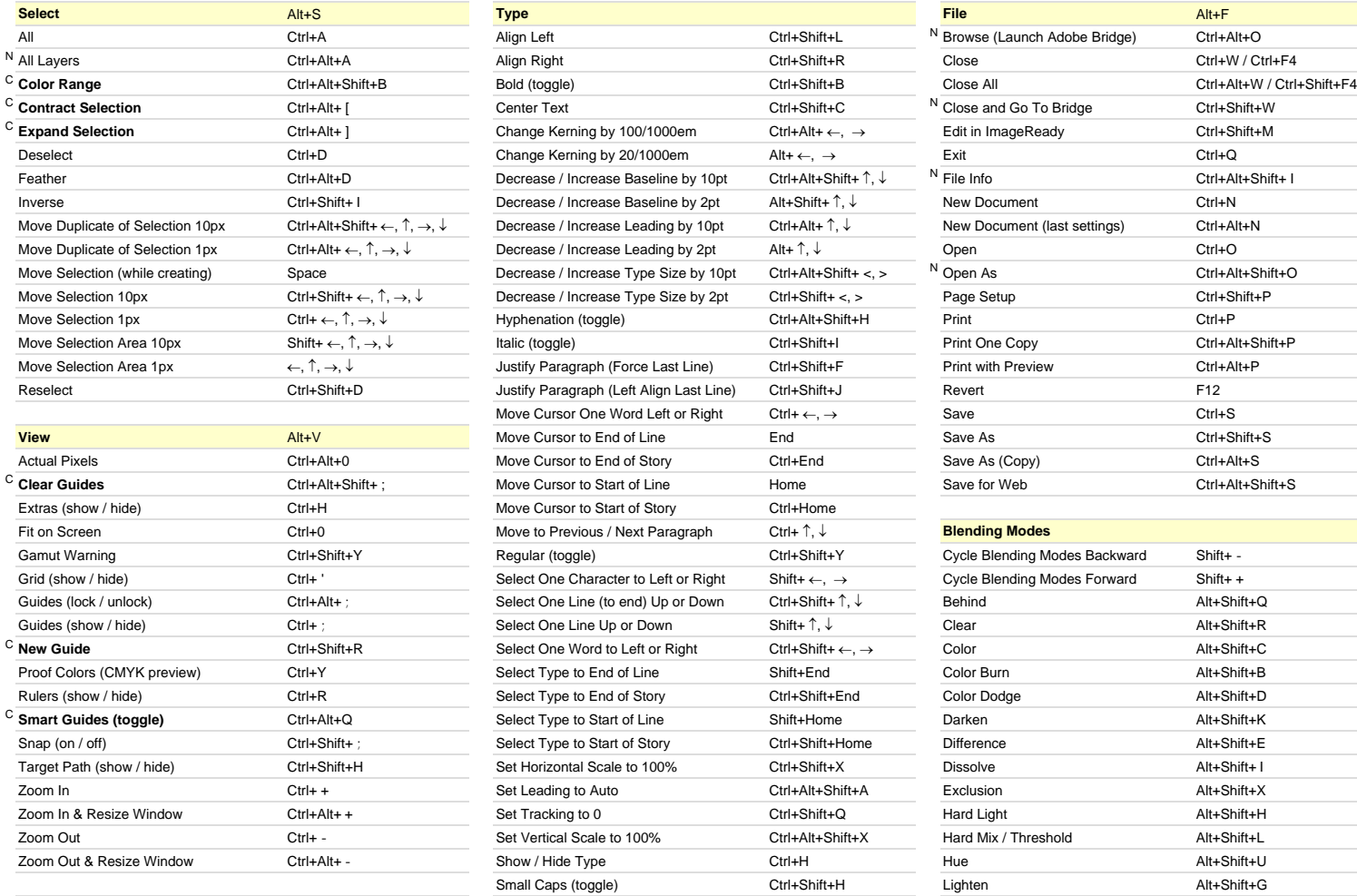

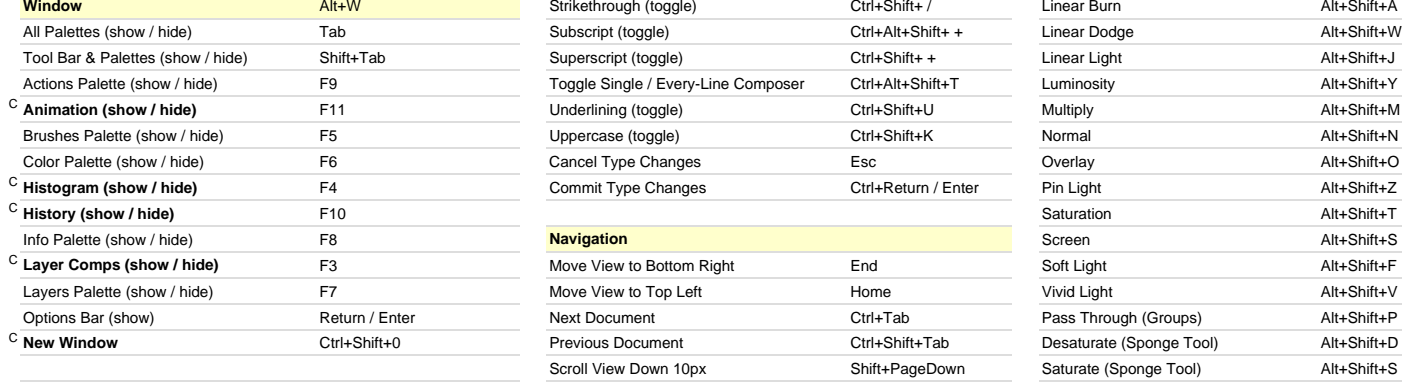

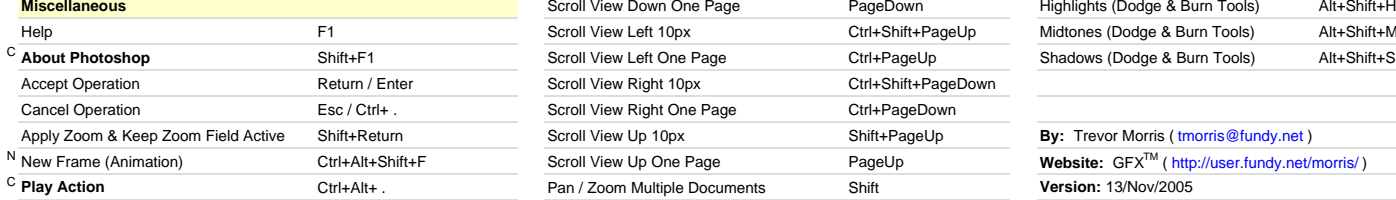

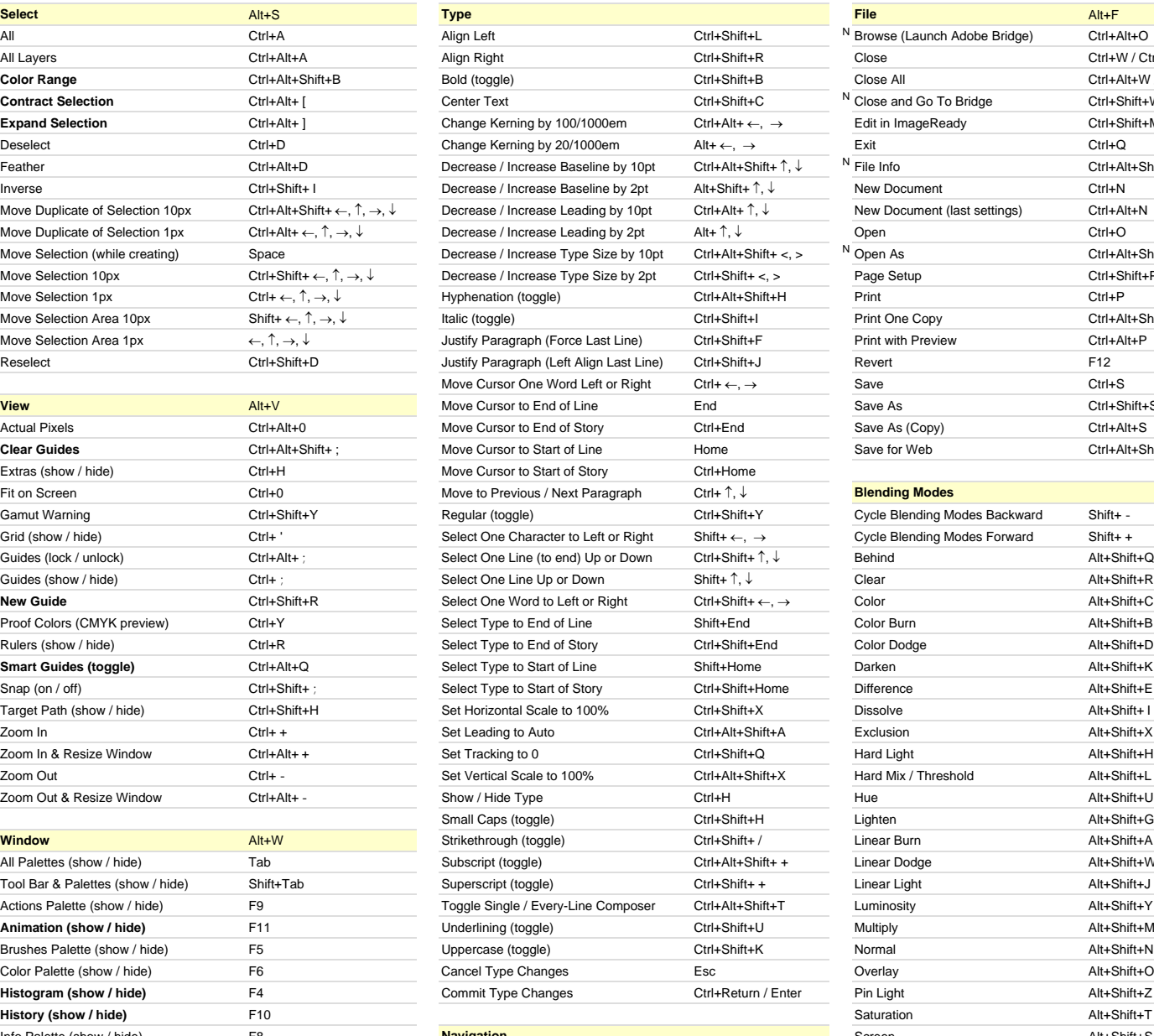

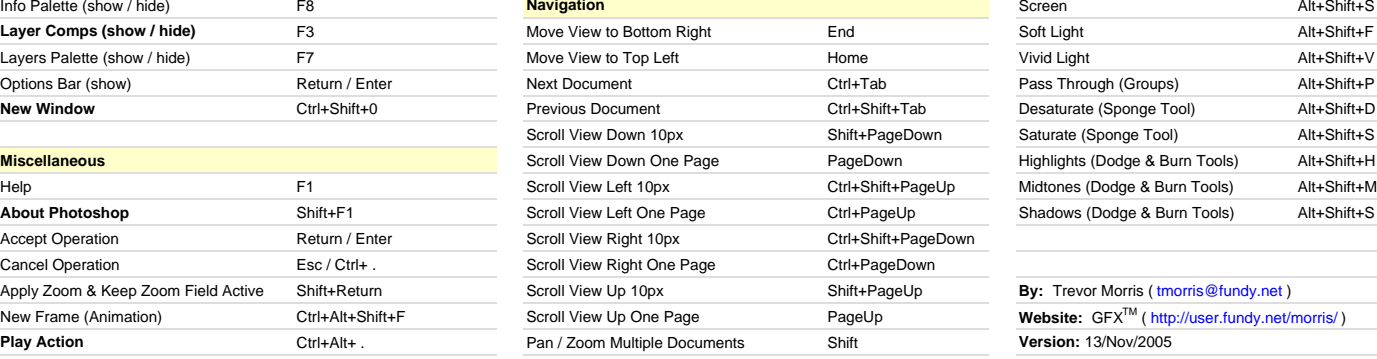

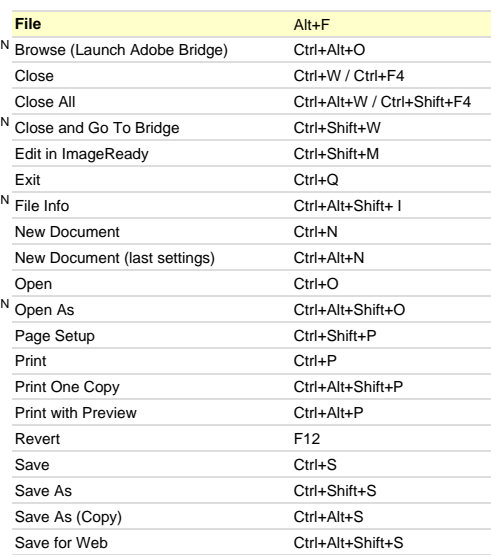

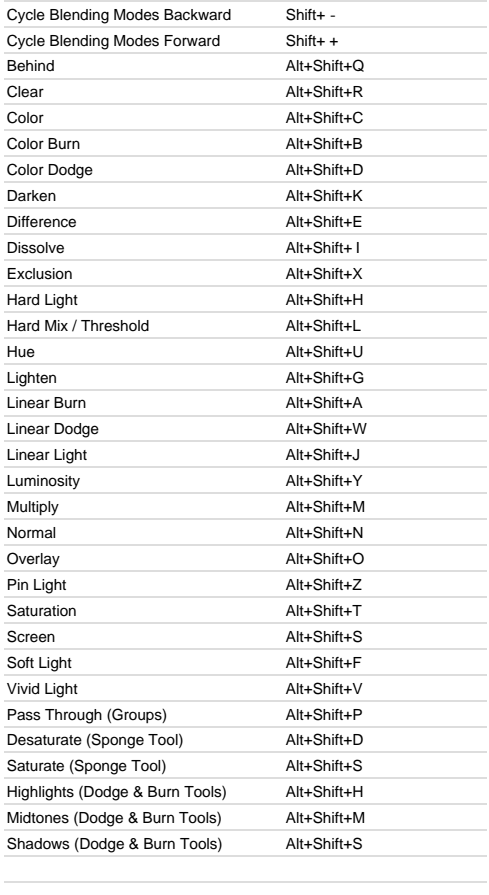

**Website:** GFX<sup>™</sup> ( http://user.fundy.net/morris/ ) **Version: 13/Nov/2005** 

### [N] New to Adobe Photoshop CS2 **[C] Custom keyboard shortcut**

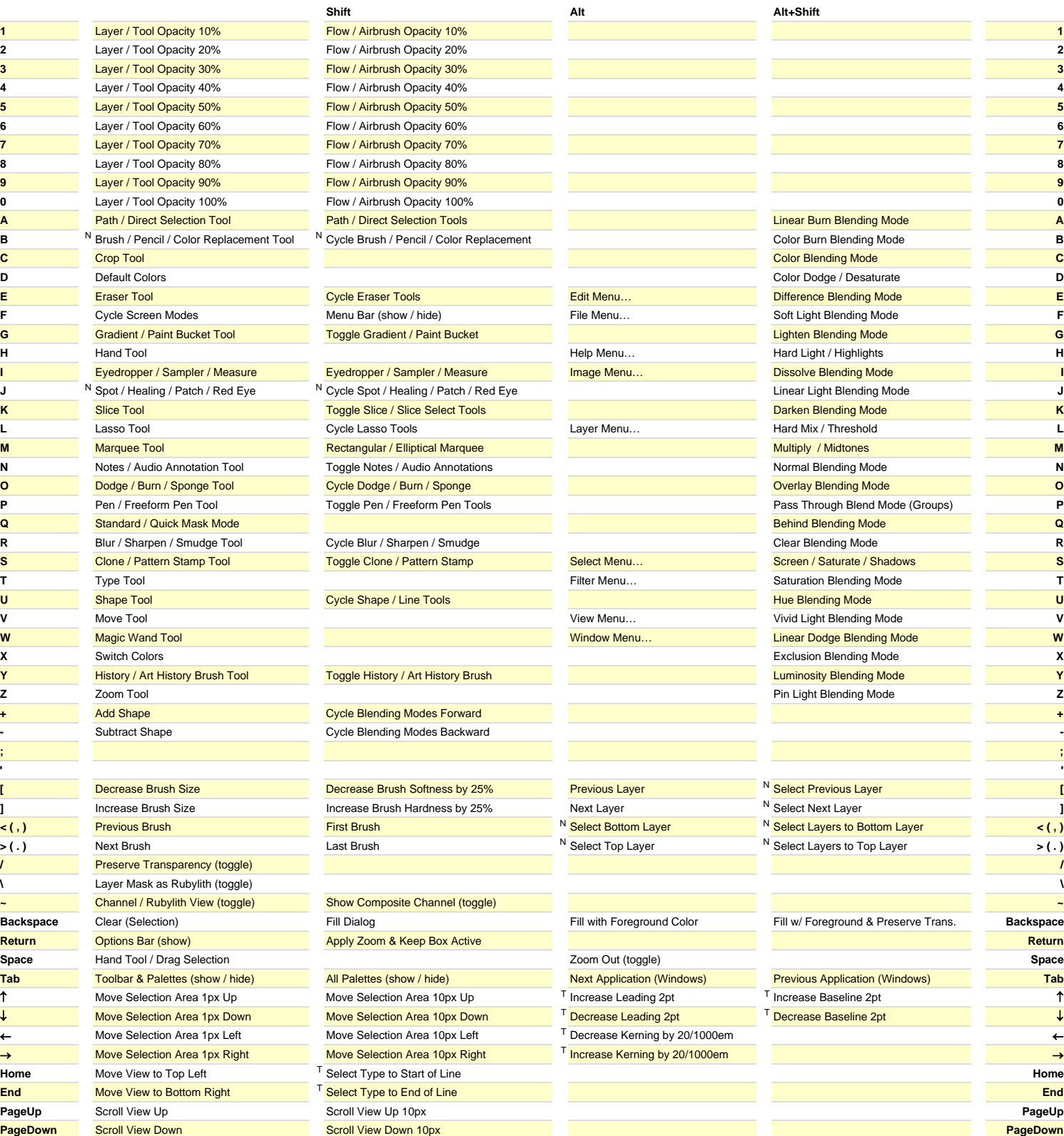

[N] New to Adobe Photoshop CS2 [T] Only available in Type Mode **[C] Custom keyboard shortcut**

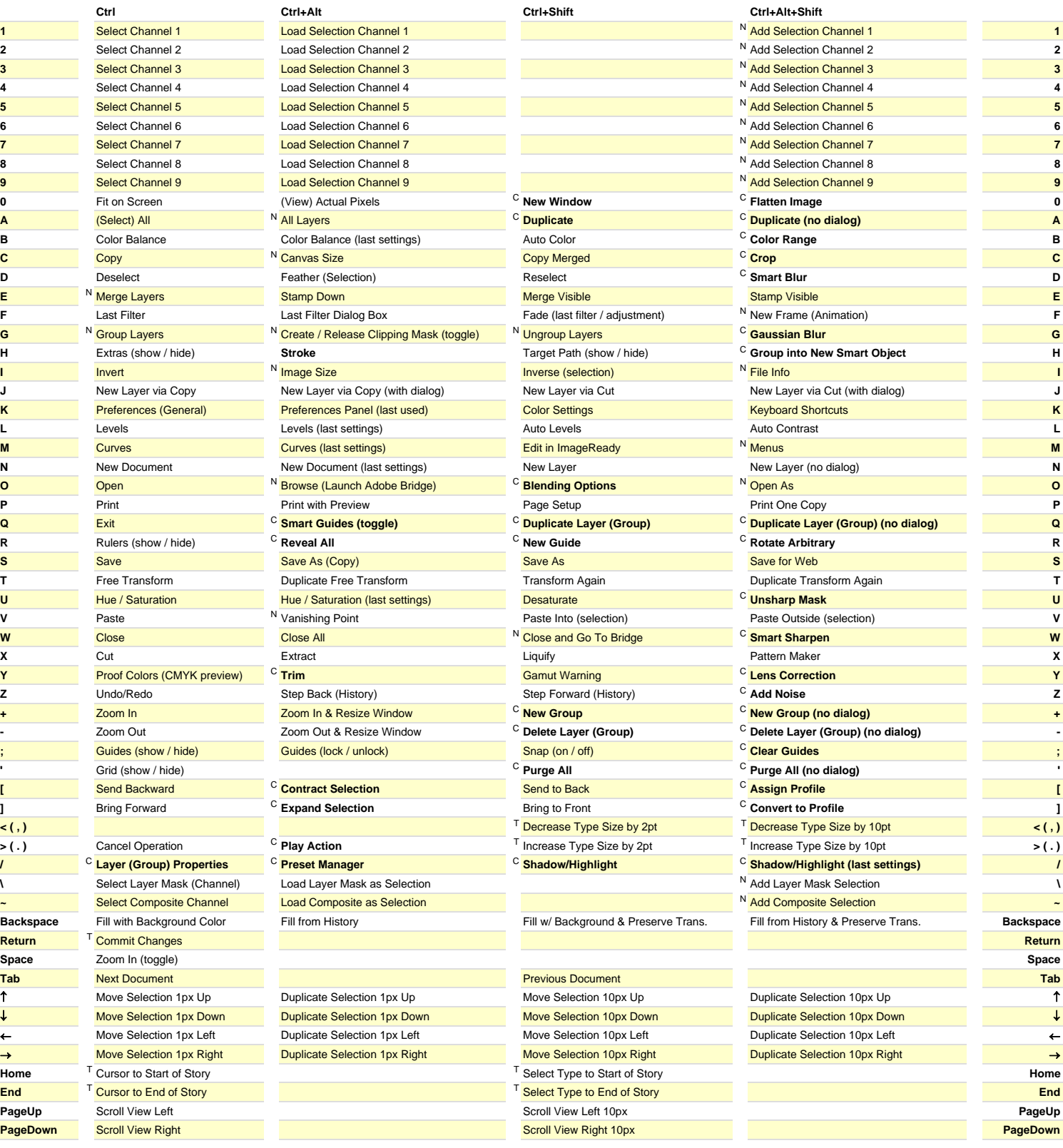

[N] New to Adobe Photoshop CS2 [T] Only available in Type Mode **[C] Custom keyboard shortcut**